## **Maniadrive**

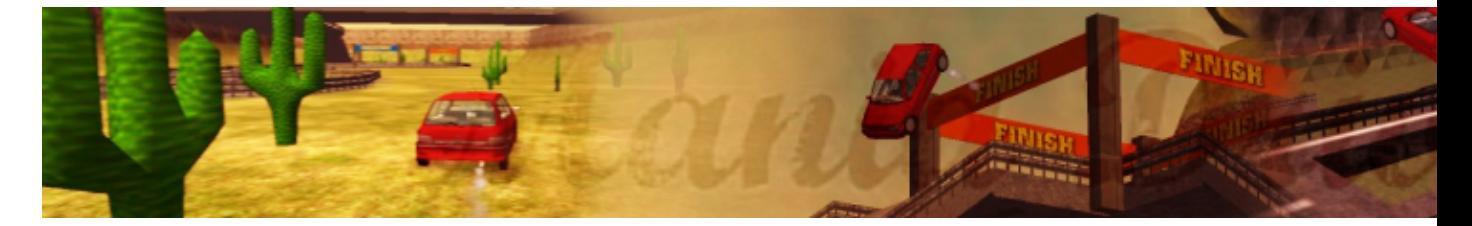

- [Présentation](#page-0-0)
- Les modes
- [Installation](#page-0-1)
- [En bref](#page-0-2)
- [Liens](#page-1-0)
- [Portfolio](#page-1-1)

<span id="page-0-0"></span>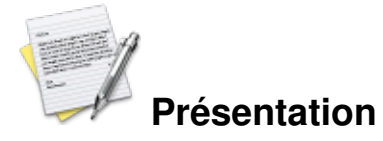

Jeux de course en 3D a la trackmania. Pour ceux qui ne connaissent pas, il s'agit d'arriver premier sur des circuits fou , avec des sauts, des loopings, de quoi en perdre le nord. Les graphismes sont correct, la bande son aussi et on a pas besoin d'une grosse configuration pour le faire tourner.

Possibilité de jouer sur internet ( live score ) et en réseau local ( jusqu'a 8 joueurs, un serveur dédié et fournit avec le jeux avec une interface http de classement online et aussi un éditeur de maps pour les artistes.

<span id="page-0-1"></span>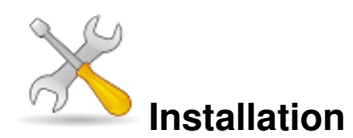

Un problème à l'installation ou à l'utilisation de ce logiciel ? [Consultez notre Faq !](http://www.jeuxlinux.fr/a58-FAQ_:_probleme_a_linstallation_ou_au_lancement_dun_jeu.html)

Ce jeu est présent sur les dépôts de [Djl.](http://djl-linux.org/index.php)

Récuperer le fichier Linux x86 binaries sur cette [page](http://maniadrive.raydium.org/index.php?downloads=yes) Le décompresser et lancer l'éxecutable :

```
tar xvf ManiaDrive-1.2-linux-i386.tar.gz
cd ManiaDrive-1.2-linux-i386
./mania_drive.sh
```
<span id="page-0-2"></span>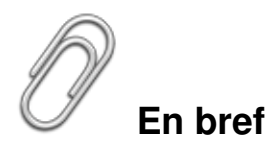

- Développeur : COFD Corp.
- Genre : course
- Langue : Anglais
- Mode de jeu : solo , multijoueur
- Licence : gpl

## <span id="page-1-0"></span>**Liens**

**Le site** :<http://maniadrive.raydium.org/>

**Le jeu** : [Disponible sur cette page](http://maniadrive.raydium.org/index.php?downloads=yes)

## <span id="page-1-1"></span>**Portfolio**

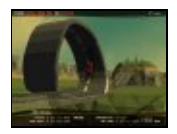

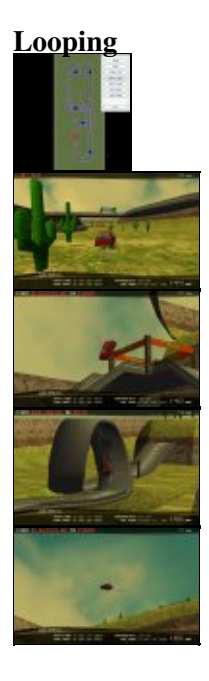

Article sous [GNU Free Documentation licence](http://www.gnu.org/licenses/fdl.html) - Jeuvinux.net